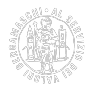

## **Riconoscimento online**

#iolavorosmart Richiedi online la tua identità digitale. Comoda, veloce, facile!

> Da oggi puoi richiedere la tua identità Digitale direttamente online e anche da casa con pochi passaggi.

## **Cos'è**

Con il riconoscimento via Spid o via webcam, in pochi minuti, puoi richiedere il tuo dispositivo di firma comodamente da casa tua o dal tuo ufficio e riceverlo all'indirizzo indicato in fase di prenotazione.

## **Modalità di richiesta**

Modalità per richiedere il servizio di riconoscimento da remoto:

- 1. Se non hai un dispositivo di firma valido procedi con il riconoscimento con operatore **via webcam** (verifica la funzionalità della Webcam con l'apposito test, prima di iniziare la procedura online);
- 2. Se hai già un'identità/**firma digitale** (token o smart card) in corso di validità (non scaduta) procedi in autonomia;
- 3. Se possiedi un'identità **SPID di livello 2** (nome utente e password + codice OTP) procedi in autonomia.

#### **Costi**

I costi per questa modalità di richiesta di firma digitale comprendono:

Smart Card: 49,00 euro +Iva Token usb DDNA: 92,00 euro + Iva Token usb DDNA Plus (include anche la firma remota): 109,00 euro + Iva Firma remota: 25,00 euro + Iva

Il pagamento è effettuabile direttamente nel corso della procedura di riconoscimento online.

## **Documenti necessari per la richiesta**

Per poter effettuare il riconoscimento bisogna essere in possesso dei seguenti documenti che devono essere originali, in corso di validità, perfettamente integri e leggibili:

- carta d'identità o patente o passaporto;
- tessera sanitaria plastificata.

**CONSTRUCTION OF COMMERCIO** 

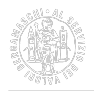

**Accedi al portale e avvia la** [Richiesta online](https://id.infocamere.it/remotizzazione/richiesta?pk_cciaa=89) [1].

# **Ritiro del dispositivo**

Il dispositivo viene spedito all'indirizzo indicato in fase di riconoscimento.

**Con questo servizio NON è possibile richiedere Smart card gratuite.**

## **Assistenza**

Per richiedere assistenza accedi all'apposito **[portale di supporto](https://supporto.infocamere.it/aswsWeb/selectLanding?idProduct=FRMD&userRole=frmdud)** [2] e scegli se prenotare un appuntamento telefonico o inoltrare una richiesta tramite il form.

Ultima modifica: Mercoledì 7 Febbraio 2024

#### **Condividi**

**Reti Sociali**

**Quanto ti è stata utile questa pagina?** Select rating **Select rating the select rational media:** Media: 3.7 (3 votes)

Rate

**Source URL:** https://www.bg.camcom.it/registri/strumenti-digitali/firma-digitale-cns/riconoscimento-online

#### **Collegamenti**

- [1] https://id.infocamere.it/remotizzazione/richiesta?pk\_cciaa=89
- [2] https://supporto.infocamere.it/aswsWeb/selectLanding?idProduct=FRMD&userRole=frmdud